# Bugzilla Instant search on header

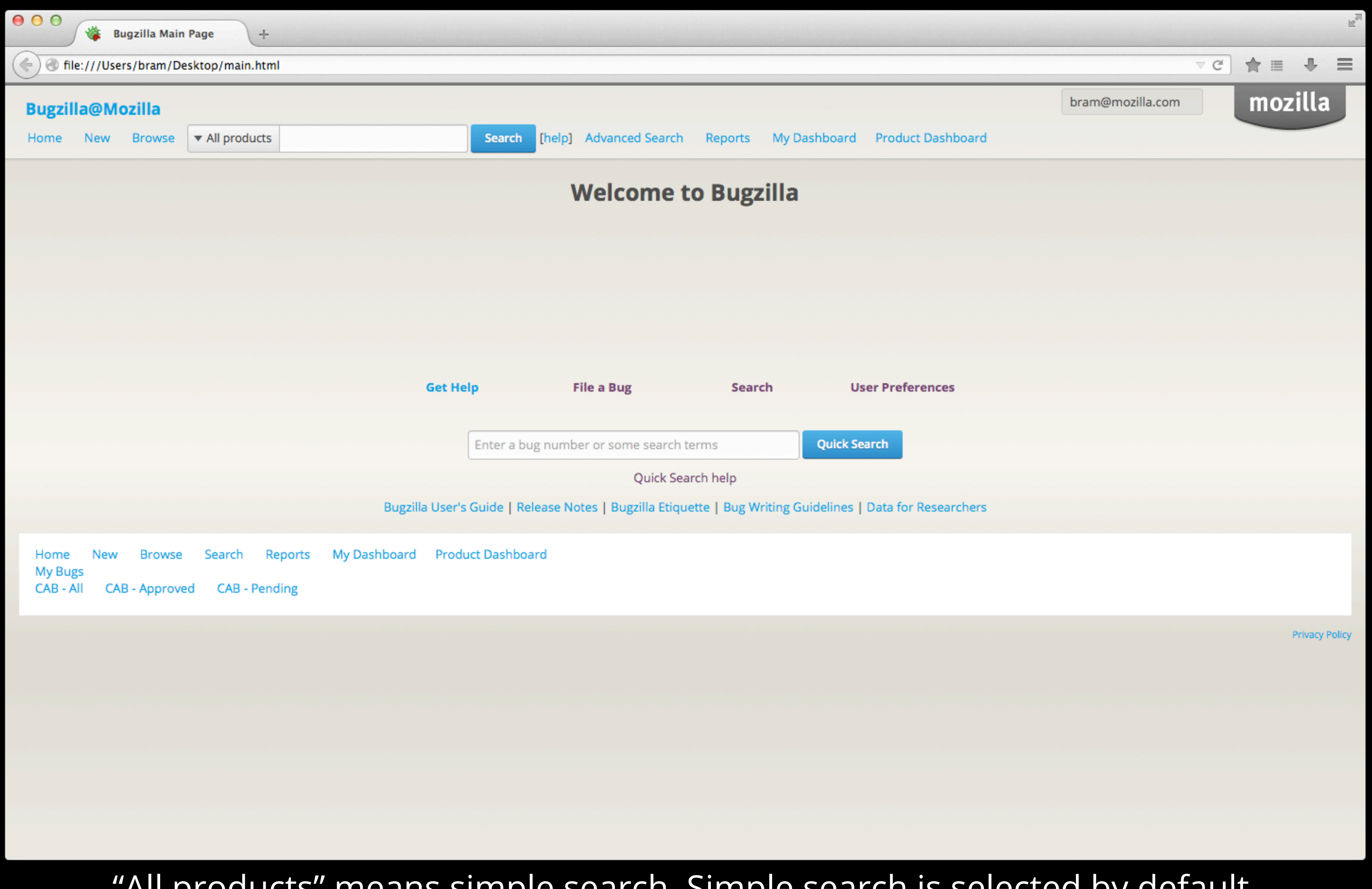

"All products" means simple search. Simple search is selected by default. This makes it easy for existing users to not change behaviors. Just search like usual.

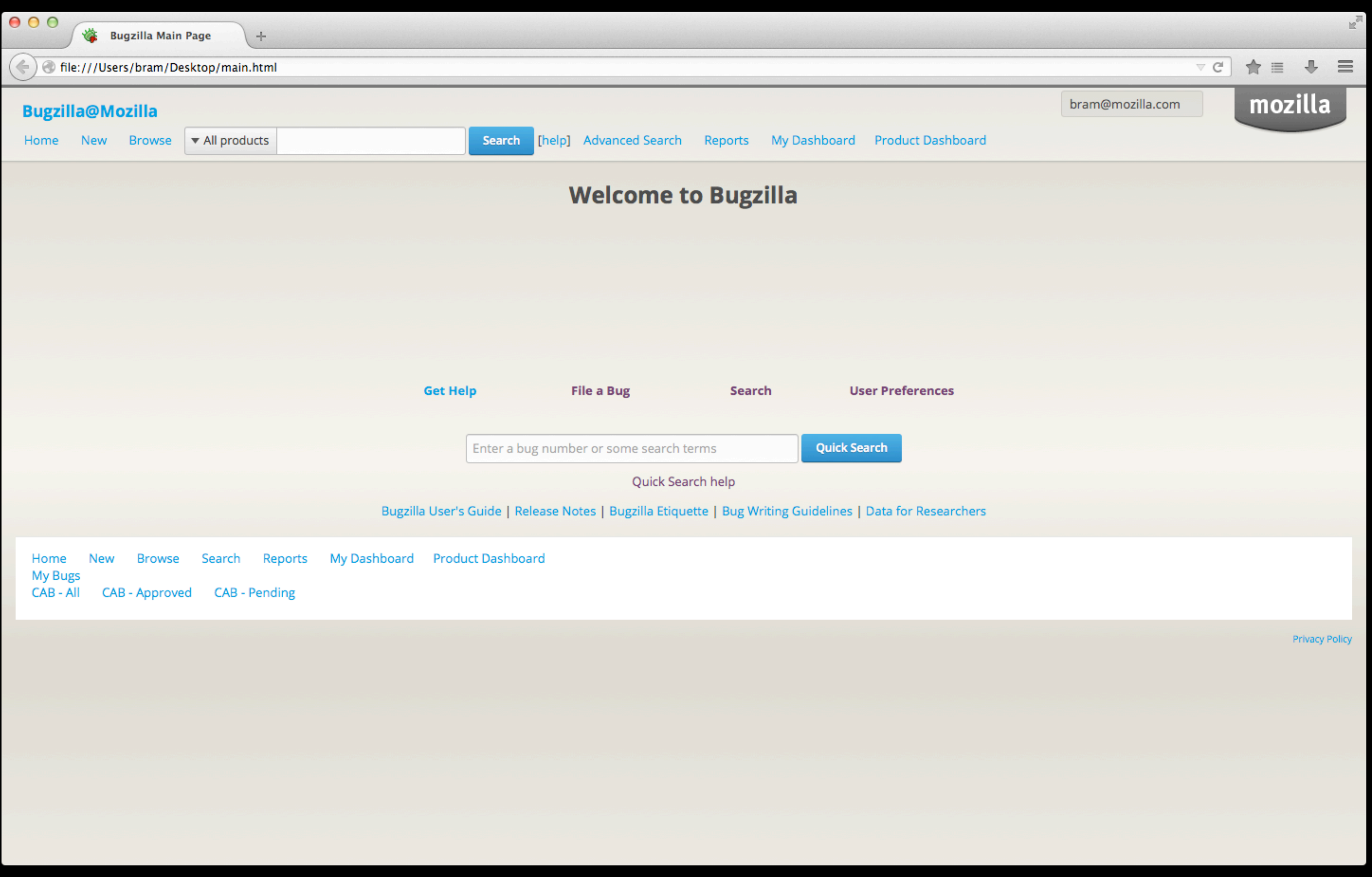

### Note the relegation of the "Search" link to the right of the search bar and renaming to "Advanced Search". Is this a good idea?

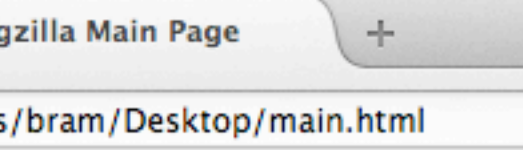

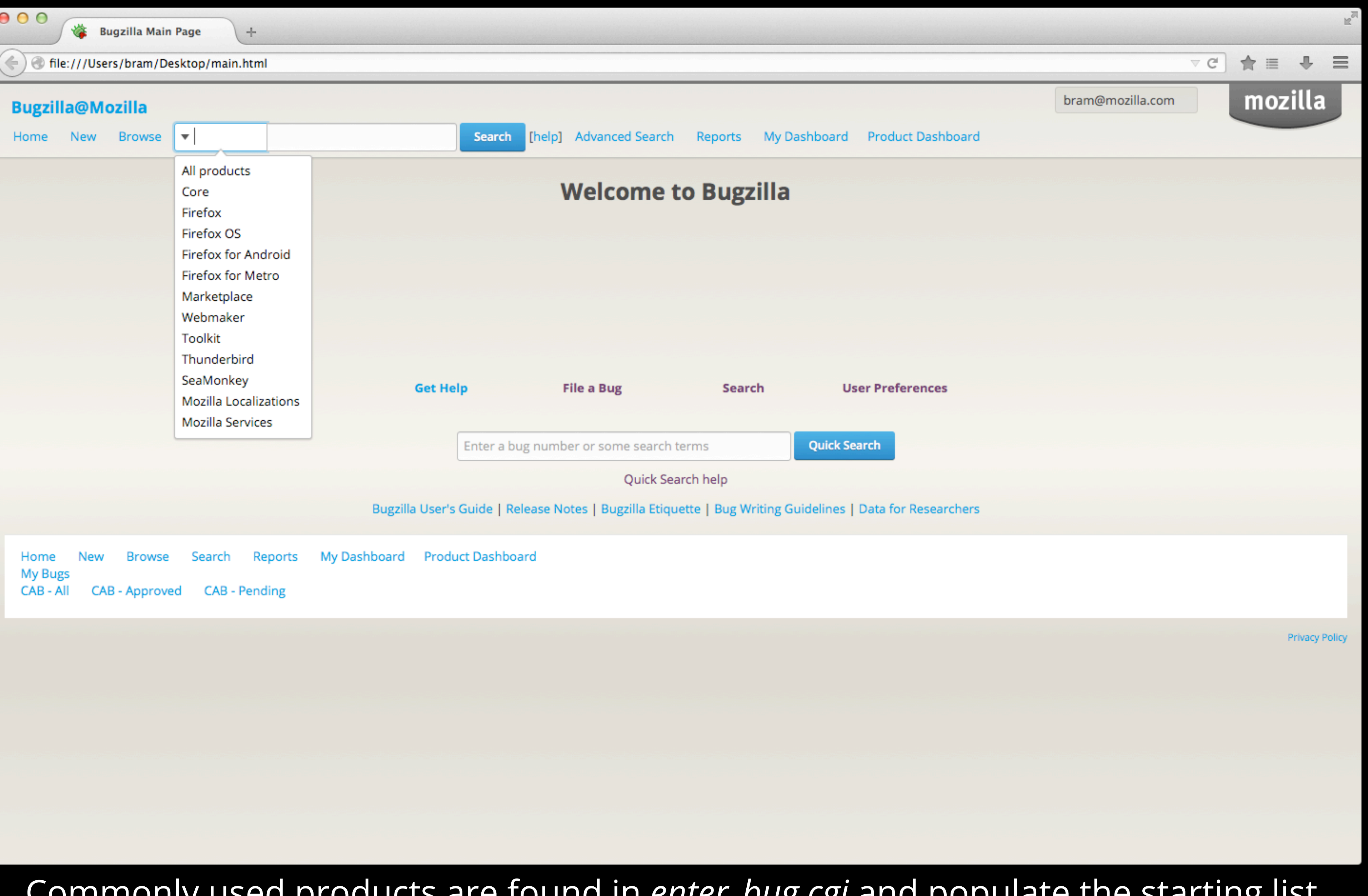

Commonly used products are found in *enter\_bug.cgi* and populate the starting list. The full list of products that can be instant searched is found in *query.cgi?format=instant.*

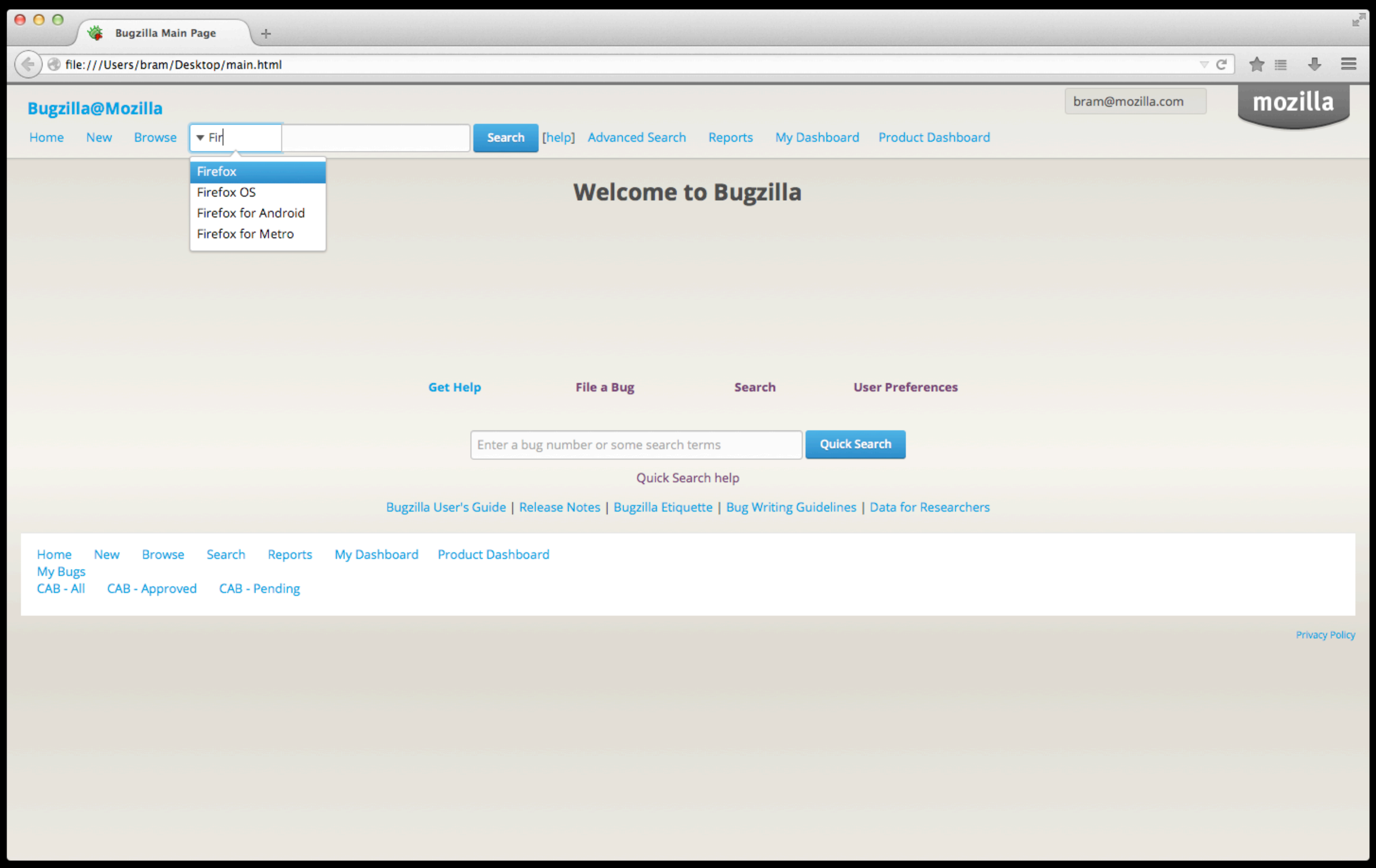

### As the user types in a product name, the list of relevant products get narrowed down.

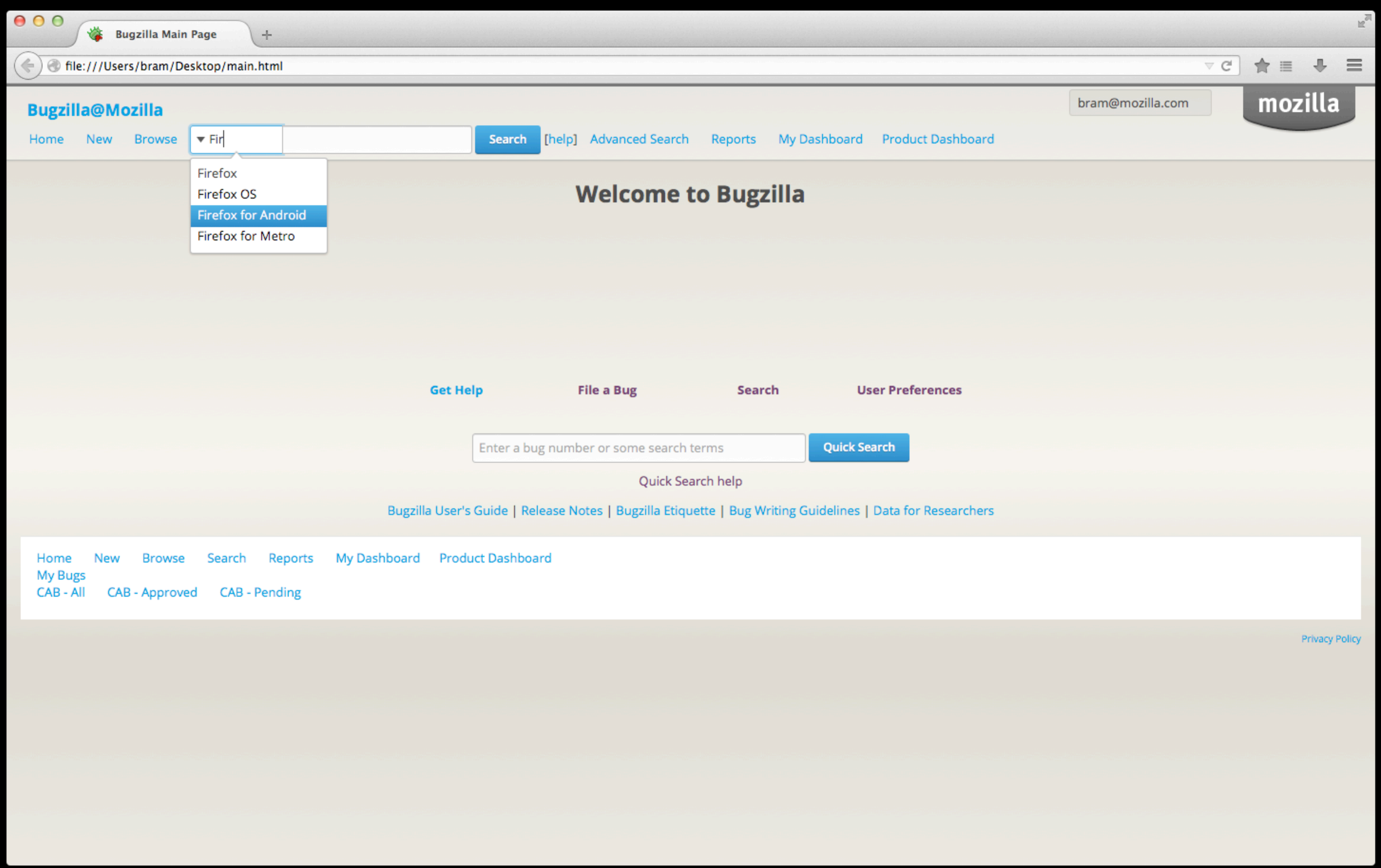

In this example, the user presses the down arrow key twice.

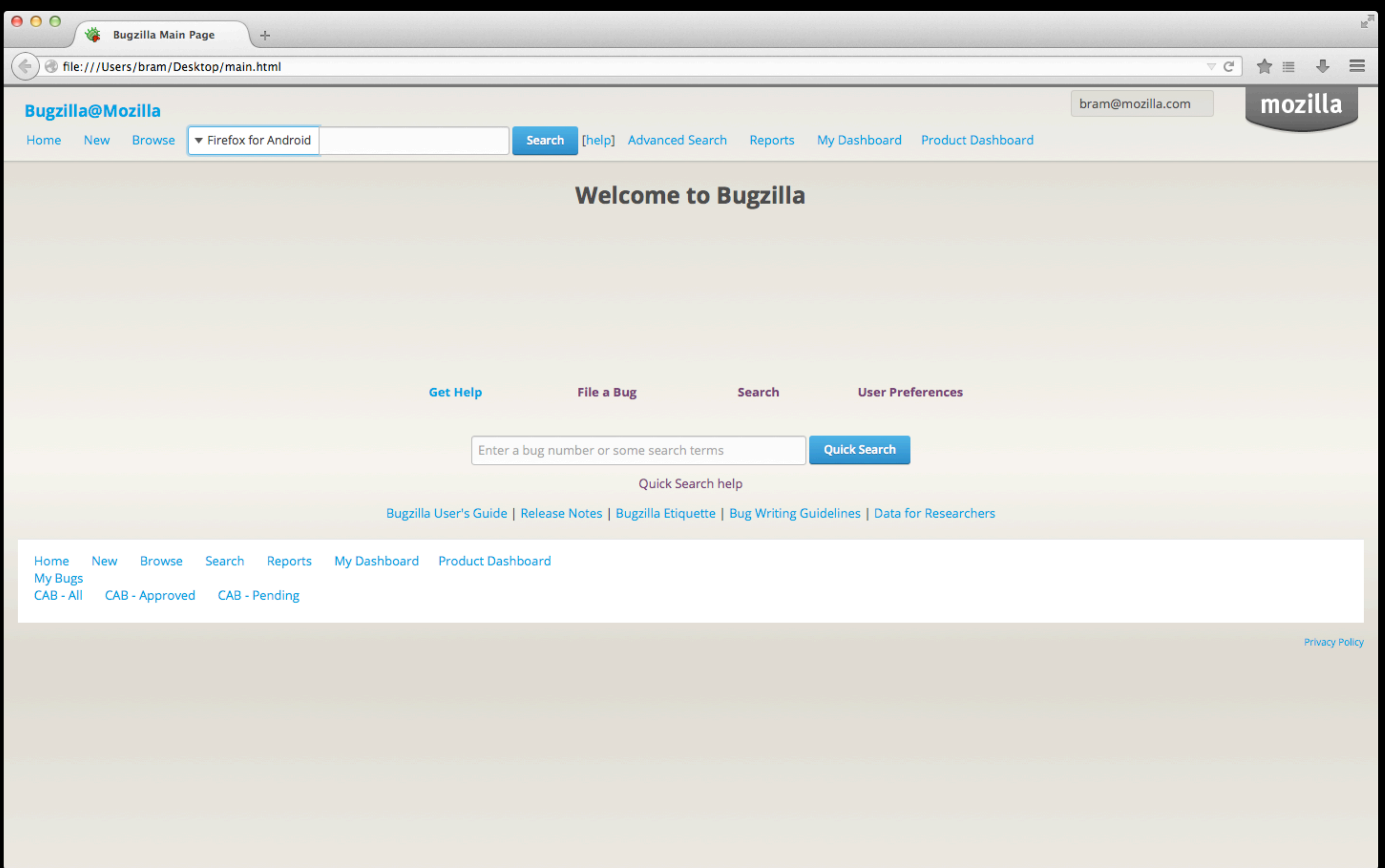

A specific product is selected. Instant search is now on.

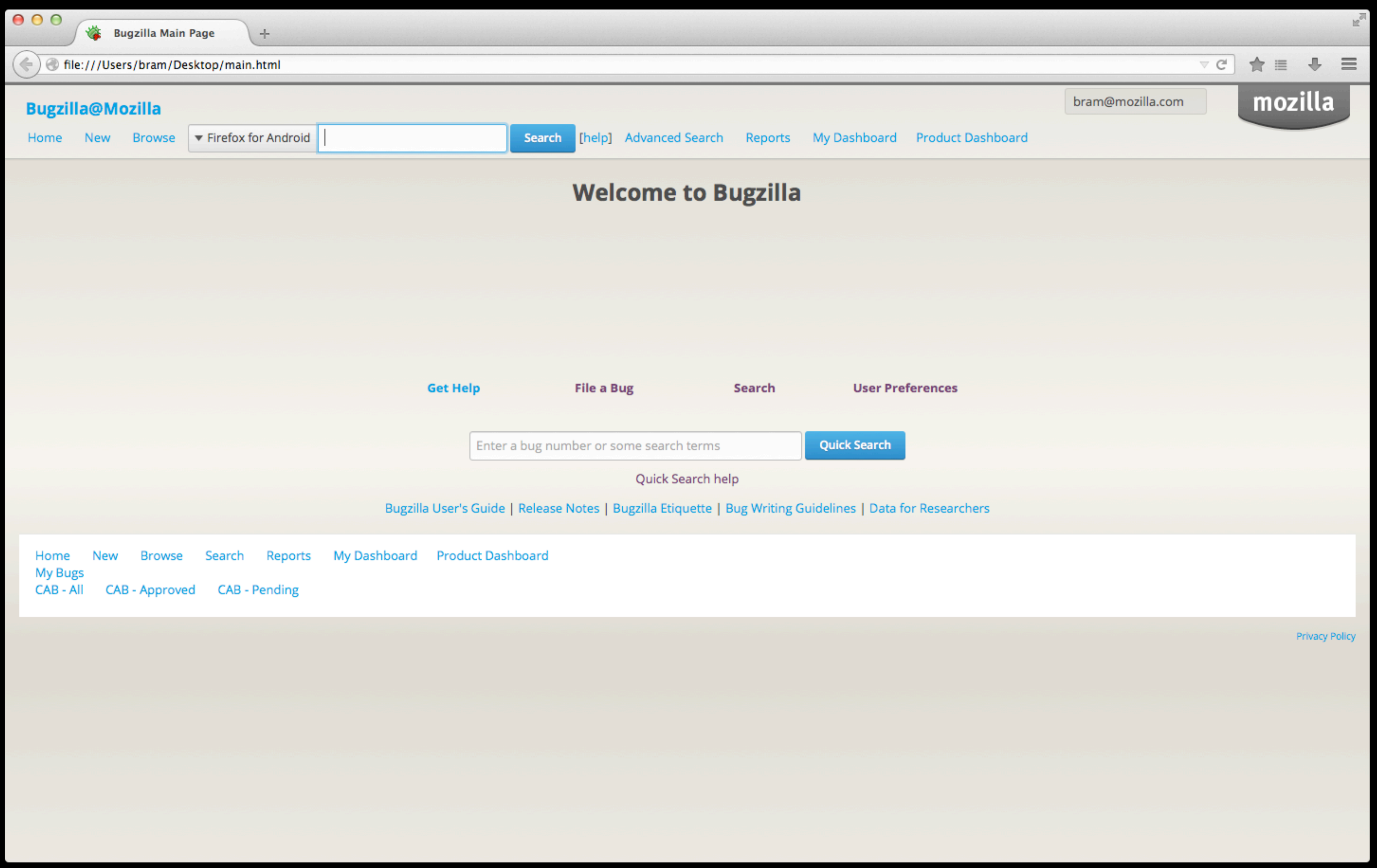

## When user tabs out of the product selection box, the search keyword field is highlighted.

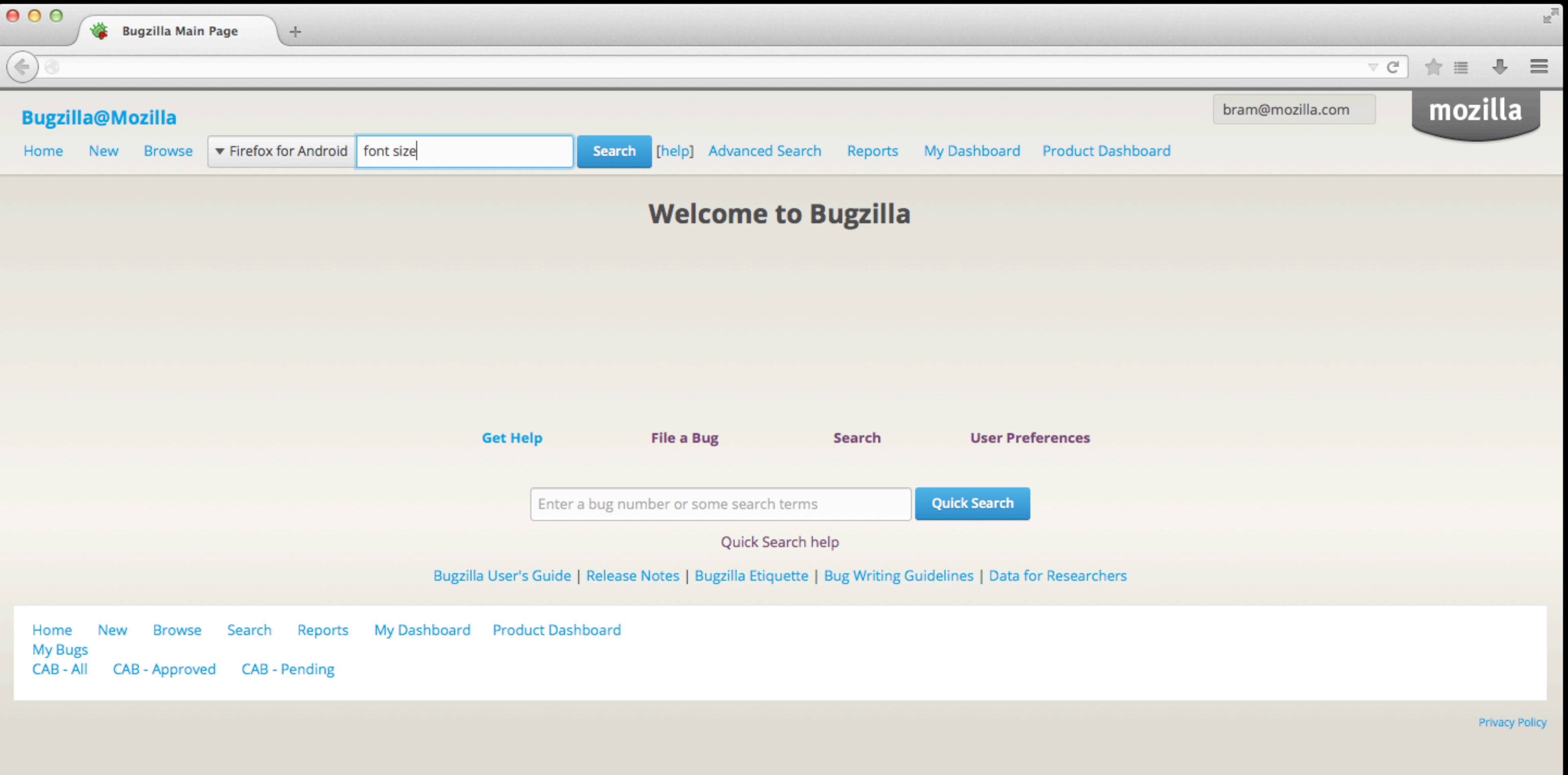

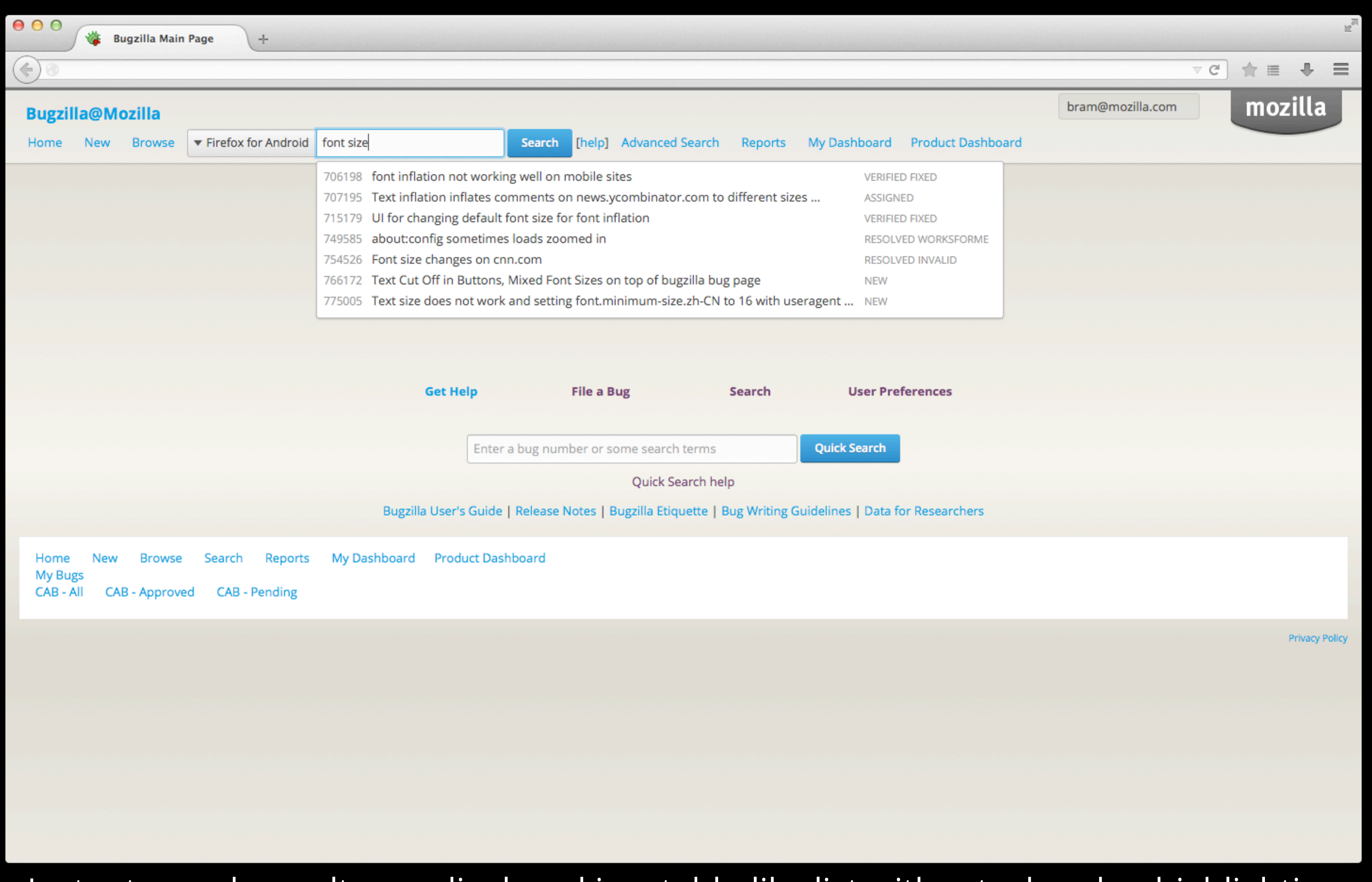

Instant search results are displayed in a table-like list without a header, highlighting the bug description. Question: is it smart to deemphasize bug number and status?

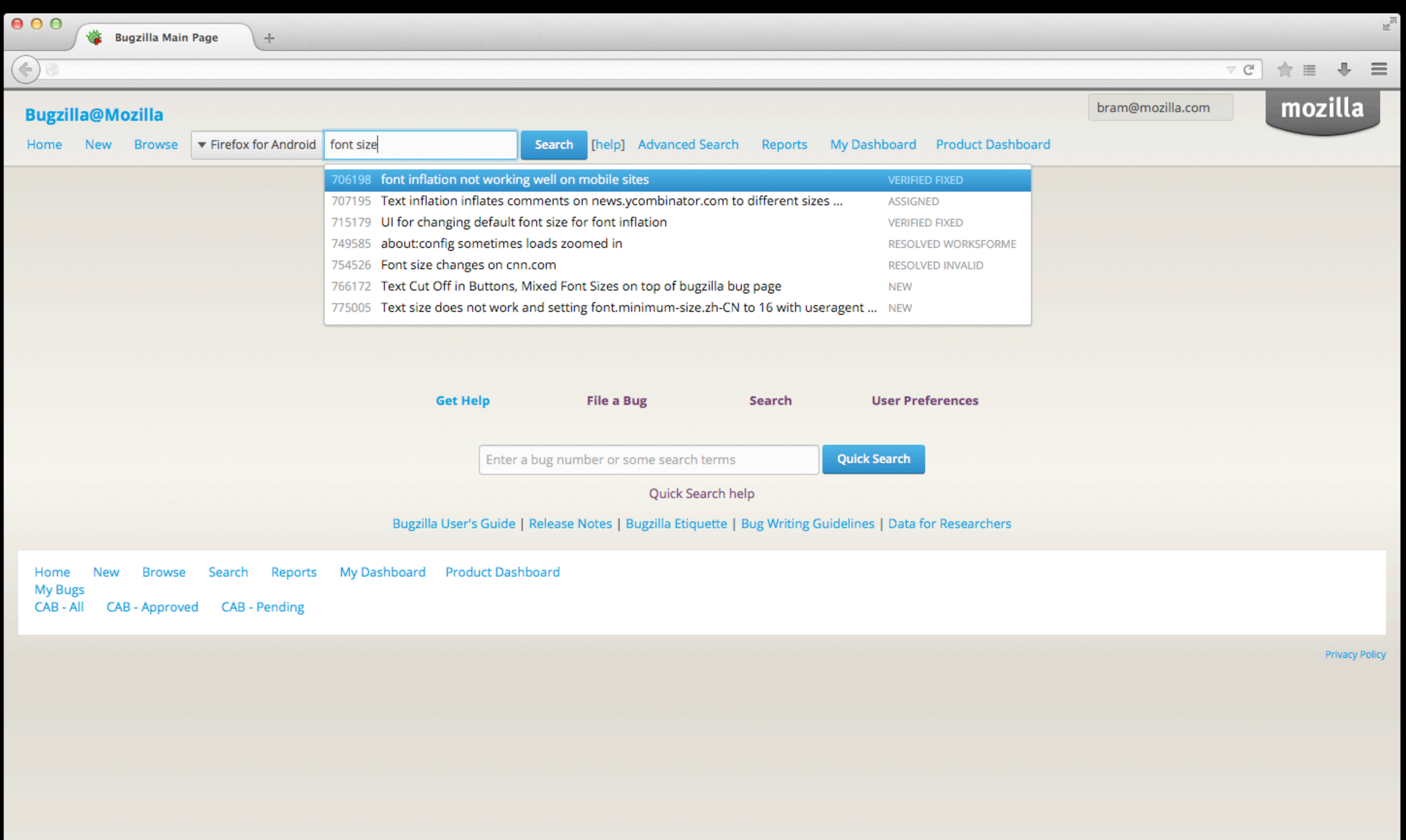

Keyboard navigation is possible. Press the down arrow key and enter to go directly to *show\_bug.cgi.*

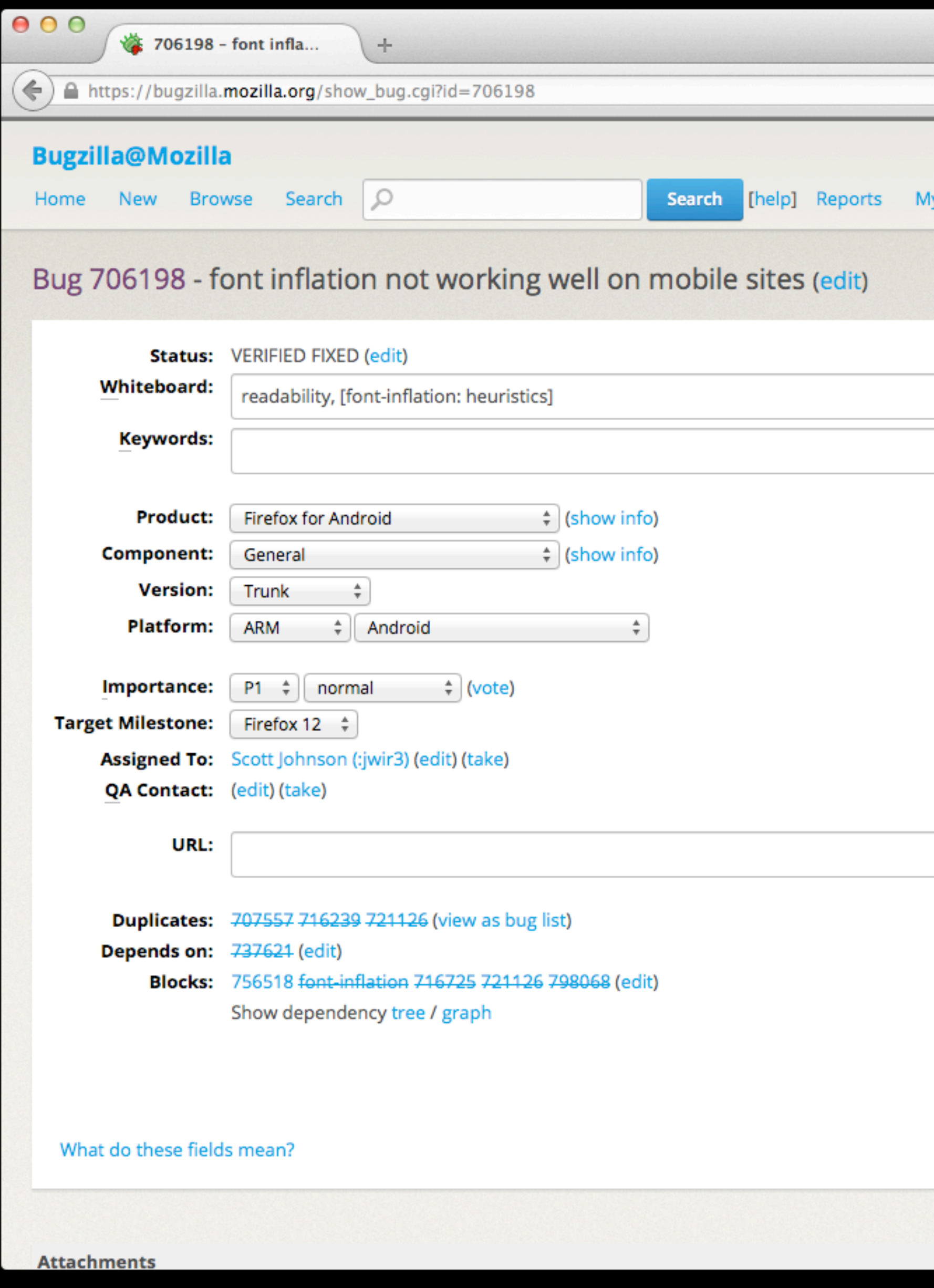

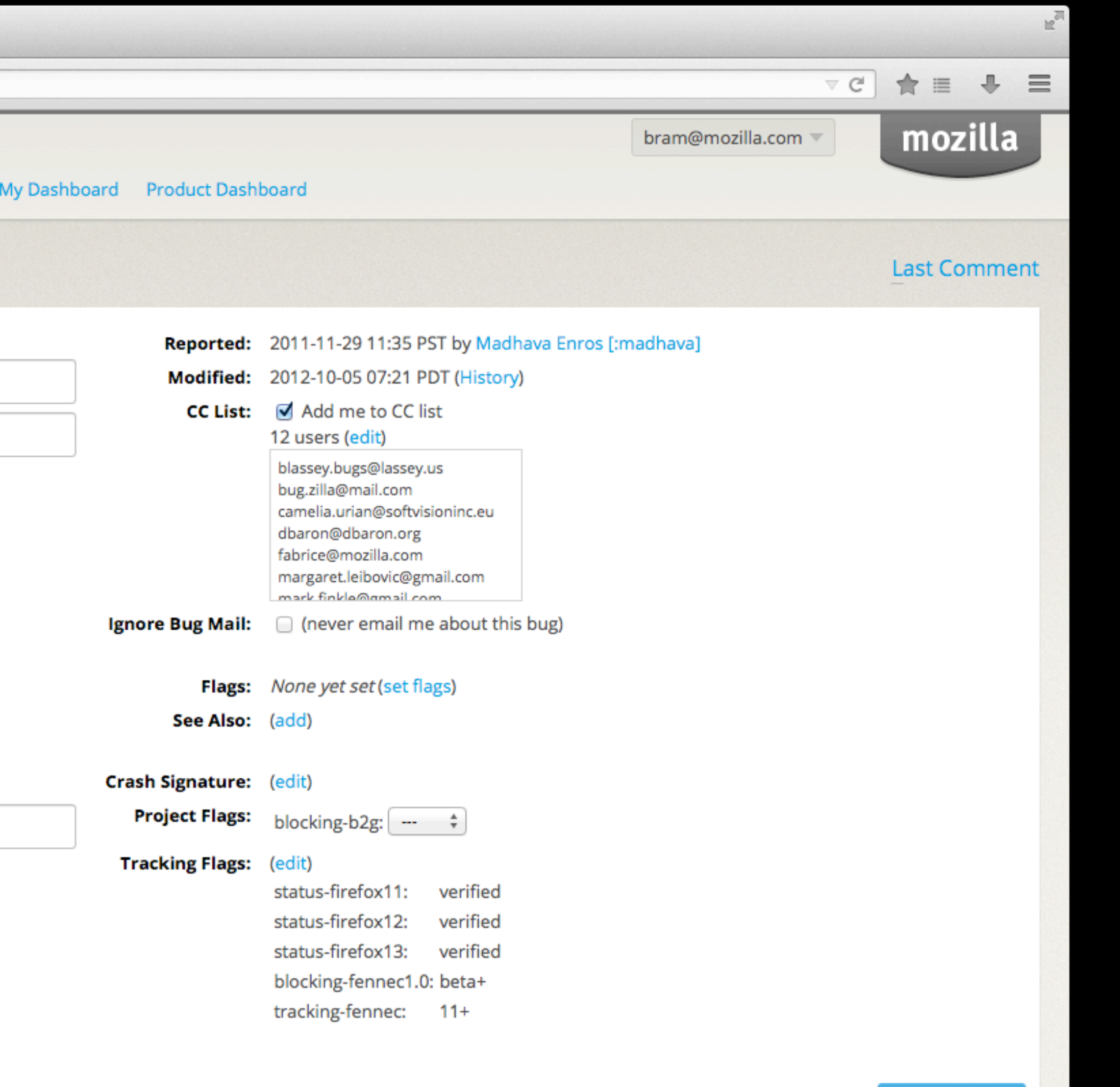

**Save Changes** 

Only users in all of the selected groups can view this bug: Unchecking all boxes makes this a more public bug.